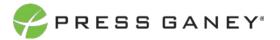

# PHYSICIAN ENGAGEMENT COMMENTS

The Comments page shows verbatim comments for all open-ended items asked on the survey.

| Comments: Verbatim (918) ③ Select Question: Prease provide one suggestion on how to make this organization a better place to work.                                                                                      | Expert to CSV           |
|----------------------------------------------------------------------------------------------------|-------------------------|
| Please provide one suggestion on how to make this organization a better place to work.                                                                                                    | Deex 25 • Janut Janut / |
| - Provide benefits such as on site day care, ability to exercise on breaks, ability for night shift staff to nap (it decreases errors on some studies!) / - Retention! So much cheaper to retain staff than to recruit. |                         |
| 1- Provide benefits such as on site day care, ability to exercise on breaks, ability for night shift staff to nap (it decreases errors on some studies)) /- Retention! So much cheaper to retain staff than to recruit. |                         |
| - Provide benefits such as on site day care, ability to exercise on breaks, ability for night shift staff to nap (it decreases errors on some studies)) /- Retentioni So much cheaper to retain staff than to recruit.  |                         |

# **Selecting Items to View**

To view an item, select it from the **Select Question** dropdown menu.

Select Question: Please provide one suggestion on how to make this organization a better place to work.

# **Viewing Comments**

The middle of the screen will show all available comments.

| Please provide one suggestion on how to make this organization a better place to work.                                                                                                    |
|----------------------------------------------------------------------------------------------------|
| - Provide benefits such as on site day care, ability to exercise on breaks, ability for night shift staff to nap (it decreases errors on some studies!) / - Retention! So much cheaper to retain staff than to recruit.                              |
| - Provide benefits such as on site day care, ability to exercise on breaks, ability for night shift staff to nap (it decreases errors on some studies!) / - Retention! So much cheaper to retain staff than to recruit.                              |
| - Provide benefits such as on site day care, ability to exercise on breaks, ability for night shift staff to nap (it decreases errors on some studies!) / - Retention! So much cheaper to retain staff than to recruit.                              |
| '-Give more incentive for years of experience to keep experienced nurses from leaving the floor and to keep people from leaving night shift.                                                                                                    |
| 1- decrease the cost of benefits or offer more incentives (wellness program) to help reduce the cost for employees willing to make healthier life choices. / 2- add more staff (nursing, office, and therapy) to the home health/ hospice department |
| 1- decrease the cost of benefits or offer more incentives (wellness program) to help reduce the cost for employees willing to make healthier life choices. / 2- add more staff (nursing, office, and therapy) to the home health/ hospice department |

# Searching

The Search feature can be used to search the page for keywords. Simply type any words you'd like to find into the search field.

In your search, you can choose to show 25, 50, 100, or 200 comments on a page at a time.

# Exporting to CSV

The entire page can be exported to CSV by clicking the Export to CSV button.

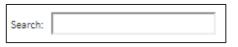

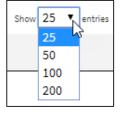

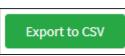

٠